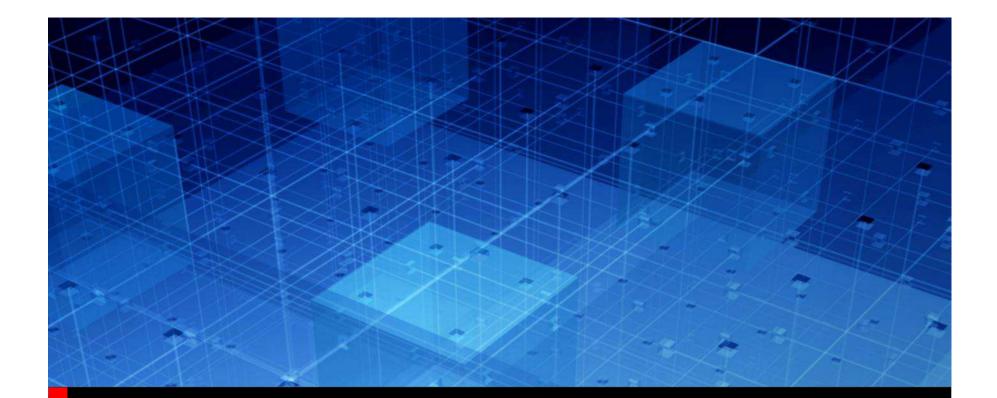

# The BCI File

Ambrish Varma 05/06/2014

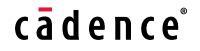

## Agenda

- BCI Basics
- Link to .BCI from .AMI
- What's in a BCI File?
- BCI File Examples

   Published Protocols
   Private Protocols
- BCI Communications
- Advantages of BCI

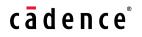

## **BCI Basics**

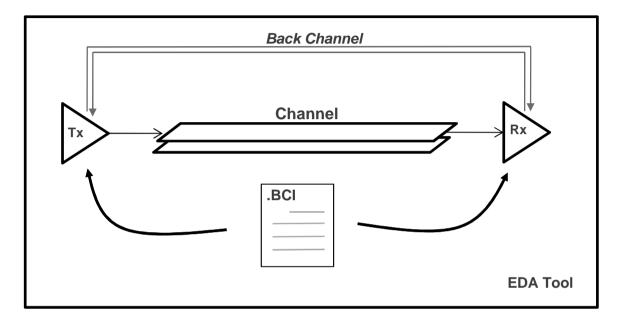

- Both Tx and Rx models will refer to the same BCI Protocol file.
  - This will remove any redundancy with Reserved\_Parameters in Tx and BCI file in Rx.
- BCI Files will be discussed and approved in the IBIS/ATM every time there is a new protocol.
- All approved BCI Files will be publicly accessible at the IBIS/ATM website

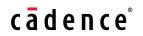

## Link to BCI from AMI File

## • 2 Top Level Reserved Parameters for .AMI file :

(Training (Usage In)(Type Integer) (List 0 1 2)

(Default 0) (Description " This model supports both Init based and Getwave based backchannel training. Training Mode – 0 is off, 1 is Getwave based and 2 is Init based."))

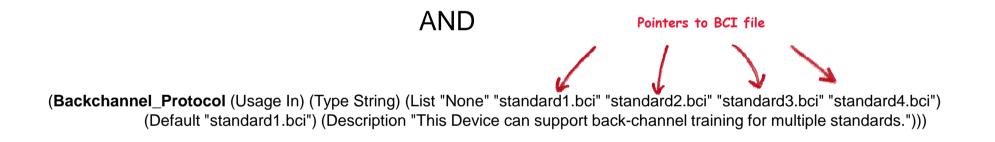

cādence

## • Clean, keeps Backchannel related parameters in BCI file

# What is contained in a BCI File?

## • Training Pattern/Sequence.

- Most protocols define a data sequence with a set preamble and a postamble
- Training Length/Max number of training bits.
  - This is much lower than suggested in real devices where training can last for milliseconds. Software will be faster than actual device
    - safe to say 100-150K bits will be the norm. Considering the relatively slow adaptation of Tx (every 10k bits Vs 1k-2k bits for CTLE/DFE) it should give 10-15 alterations for Tx which is more than sufficient.

### Declaration for minimum amount of Tx taps which Rx needs to accommodate

 It does not prevent Tx declaring the existence of more taps and Rx giving alteration suggestion to them. This happens seamlessly using the backchannel string between the Tx and Rx.

cādence

## 802.3KR BCI File

Only for BCI (802.3KR (Reserved Parameters (BCI\_Version (Usage Info) (Type String) (Value "6.1")) (Training Pattern (Preamble (Usage Info) (Type Bits) (Bit Pattern (Data (Usage Info) (Type Bits) (LFSR 1.9.11 11010101011 4096) (Description "Training pattern with a seed of 11010101011.")) (Postamble (Usage Info) (Type Bits) (Bit Pattern 00 1) (Description "Trailing postamble pattern.")) (Max\_Train\_Bits (Usage Info) (Type Integer) (Value 500000) (Description "Number of total training bits allowed")) (Training\_Done (Usage InOut) (Type Boolean) (Default False) (Description "If True then training is done")) Analogous to Model\_Specific (Protocol\_Specific (BCI (taps (-1 (Usage InOut) (Type Tap) (Range 0 -1 1) (Default 0) (Description "Parameter name is standard-specific, and can be any legal Type")) (0 (Usage InOut) (Type Tap) (Range 0 -1 1) (Default 0) (Description "Parameter name is standard-specific, and can be any legal Type")) (1 (Usage InOut) (Type Tap) (Range 0 -1 1) (Default 0) (Description "Parameter name is standard-specific, and can be any legal Type")) ))))

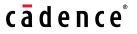

## PCIe3 BCI File

#### (PCle3 (Reserved\_Parameters (BCI\_Version (Usage Info) (Type String) (Value "6.1")) (Training\_Pattern (Data (Usage Info) (Type Bits) (Bit\_Pattern r 4096) (Description "Random Training pattern .")) ) (Max\_Train\_Bits (Usage Info) (Type Integer) (Value 500000) (Description "Number of total training bits allowed")) (Training\_Done (Usage InOut) (Type Boolean) (Default False) (Description "If True then training is done"))

#### (Protocol\_Specific

(BCI

I (taps (-1 (Usage InOut) (Type Tap) (Range 0 -1 1) (Default 0) (Description "Pre cursor")) (0 (Usage InOut) (Type Tap) (Range 0 -1 1) (Default 0) (Description " Main cursor ")) (1 (Usage InOut) (Type Tap) (Range 0 -1 1) (Default 0) (Description " Post cursor "))

))))

## 12GBPS SAS-3

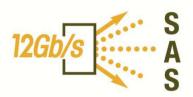

 Mine the Phy layer and Link layer sections for information for the BCI file:

| Transmitter<br>training pattern | Description                                                                                                    |
|---------------------------------|----------------------------------------------------------------------------------------------------|
| Train_Tx pattern                | <ul> <li>Sequence of:</li> <li>1) pattern marker (see 5.10.4.2.3.4.3);</li> <li>2) TTIU (see 5.10.4.2.3.5); and</li> <li>3) 58 data dwords set to 0000000h that are transmitted scrambled and 8b10b encoded.</li> </ul> |

Table 73 — Transmitter training pattern

#### Table 63 — COEFFICIENT 1 REQUEST field, COEFFICIENT 2 REQUEST field, and COEFFICIENT 3 REQUEST field

| Code | Name      | Description                                                                            | Туре |
|------|-----------|----------------------------------------------------------------------------------------|------|
| 00b  | hold      | The local phy shall make no adjustment to the specified coefficient.                   | м    |
| 01b  | increment | The local phy shall adjust the specified coefficient by one<br>increment. <sup>a</sup> | м    |
| 10b  | decrement | The local phy shall adjust the specified coefficient by one decrement. <sup>a</sup>    | м    |

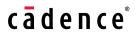

## SAS-3 BCI File

#### (SAS3 (Reserved Parameters (BCI Version (Usage Info) (Type String) (Value "6.1")) (Training Pattern (Preamble (Usage Info) (Type Bits) (Bit\_Pattern 11111111111111111111)) (Max Train Bits (Usage Info) (Type Integer) (Value 500000) (Description "Number of total training bits allowed")) (Training\_Done (Usage InOut) (Type Boolean) (Default False) (Description "If True then training is done")) (Protocol\_Specific (BCI (taps (-1 (Usage InOut) (Type Tap) (Range 0 -1 1) (Default 0) (Description "Parameter name is standard-specific, and can be any legal Type")) (0 (Usage InOut) (Type Tap) (Range 0 -1 1) (Default 0) (Description "Parameter name is standard-specific, and can be any legal Type")) (1 (Usage InOut) (Type Tap) (Range 0 -1 1) (Default 0) (Description "Parameter name is standard-specific, and can be any legal Type")) ))))

cādence

9

## Other Protocols...

#### **DesignCon 2012**

TX back channel adaptation algorithm and protocol emulation with application to PCIe, SAS, FC, and 10GBASE-KR

Mohammad S. Mobin, LSI Corporation md.mobin@lsi.com, 610.712.5829

Amaresh Malipatil, LSI Corporation [amaresh.malipatil@lsi.com, 408.433.7195]

Pervez Aziz, LSI Corporation [pervez.aziz@lsi.com, 972.244.5025]

Adam Healey, LSI Corporation [adam.healey@lsi.com, 781.672.3508]

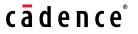

## 'Private' BCI File

From 04/29/14 Meeting Minutes

- Michael M.: Are we really saying a proprietary interface would not be supported?
  Companies might agree to make something work a certain way, independent of a formal protocol.
- Walter: You could agree to a private BCI file if the EDA tool knows nothing about it. - My proposal would not work for proprietary protocols, BIRD 147 would.

- Company A can make a 'private' .BCI file and send it to Company B to disclose what/how the Backchannel interaction is performed for their Tx/Rx.
  - Convenient, wholly contained
  - Separate from .AMI
  - Works in the same fashion as published protocol Backchannel training.
  - EDA tool does not need to do anything different for private .BCI.

## A 'Private' BCI File

```
(MyPrivateBCI
(Reserved Parameters
     (BCI Version (Usage Info) (Type String) (Value "6.1"))
     (Training Pattern
              (Preamble (Usage Info) (Type Bits) (Bit_Pattern
                            (Data (Usage Info) (Type Bits) (LFSR 1.9.11 11010101011 4096) (Description "Training pattern with a seed of
                            11010101011."))
              (Postamble (Usage Info) (Type Bits) (Bit_Pattern 00 1) (Description "Trailing postamble pattern."))
     (Max_Train_Bits (Usage Info) (Type Integer) (Value 5000)
          (Description "Number of total training bits allowed"))
     (Training_Done (Usage InOut) (Type Boolean) (Default False)
         (Description "If True then training is done"))
(Protocol_Specific
                                                     This method may only need 2 pre taps
   (BCI
       (taps
              (-2 (Usage InOut) (Type Tap) (Range 0 -1 1) (Default 0)
              (Description "2<sup>nd</sup> Pre Cursor"))
              (-1 (Usage InOut) (Type Tap) (Range 0 -1 1) (Default 0)
              (Description "1<sup>st</sup> Pre Cursor"))
              (0 (Usage InOut) (Type Tap) (Range 0 -1 1) (Default 0)
              (Description "Main Cursor"))
))))
```

cādence

## How/When Will a BCI file Originate

- Be based on prior approved BCI files
- Incorporate Minimal Change, if any.
- When there is a new Standard, need to decide on
  - Training Pattern/Sequence
  - Training Length/Max number of training bits.
  - Declaration for minimum amount of Tx taps which Rx needs to accommodate
  - Any other protocol specific parameters that may be needed to be passed back and forth
    - Tap Resolution (for ex?)

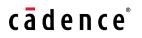

## How is information extracted from the BCI file

### • EDA Tool

• AMI Model

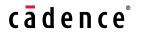

## EDA Tool and the BCI file

(802.3KR (Reserved\_Parameters (BCI\_Version (Usage Info) (Type String) (Value "6.1")) (Training\_Pattern (Preamble (Usage Info) (Type Bits) (Bit\_Pattern 111111111111111110000000000000001) (Description "Leading preamble pattern.")) (Data (Usage Info) (Type Bits) (LFSR 1,9,11 1101010111 4096) (Description "Training pattern with a seed of 11010101011.")) (Postamble (Usage Info) (Type Bits) (Bit\_Pattern 00 1) (Description "Trailing postamble pattern.")) ) (Max\_Train\_Bits (Usage Info) (Type Integer) (Value 500000) (Description "Number of total training bits allowed")) (Training\_Done (Usage InOut) (Type Boolean) (Default False) (Description "If True then training is done")) )

- 'Reads' the Reserved Parameters section
  - Implements the Training Pattern
  - Notes the Max\_Train\_Bits and shuts off communication after max\_train\_bits
  - Based on the 'Training' parameter, operates in Getwave or Init modes.

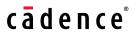

## How is information extracted from the BCI file

#### • EDA Tool

• AMI Model

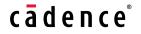

16 © 2014 Cadence Design Systems, Inc..

## AMI Model and the BCI file

(802.3KR (Protocol\_Specific (BCI (taps (-1 (Usage InOut) (Type Tap) (Range 0 -1 1) (Default 0) (Description "Parameter name is standard-specific, and can be any legal Type")) (0 (Usage InOut) (Type Tap) (Range 0 -1 1) (Default 0) (Description "Parameter name is standard-specific, and can be any legal Type")) (1 (Usage InOut) (Type Tap) (Range 0 -1 1) (Default 0) (Description "Parameter name is standard-specific, and can be any legal Type")) (1 (Usage InOut) (Type Tap) (Range 0 -1 1) (Default 0) (Description "Parameter name is standard-specific, and can be any legal Type")) )))))

 Tx model 'Reads' the Protocol\_Specific section and constructs backchannel communication string with root name 'BCI'.

cādence

(BCI(taps (-1 0)(0 0)(1 0)))

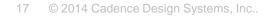

## AMI\_Getwave based flow

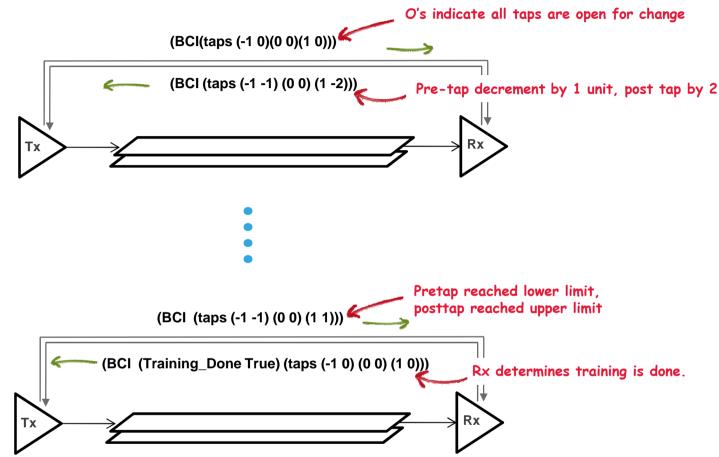

- Increment/Decrement for training Tx taps
- Rx can change taps every cycle, or wait to receive enough bits from Tx before suggesting change
- Tx can change taps based on Rx suggestions. Tx may not change at all based
   on its constraints.
   c a d e n c e<sup>\*</sup>

# AMI\_Init based flow

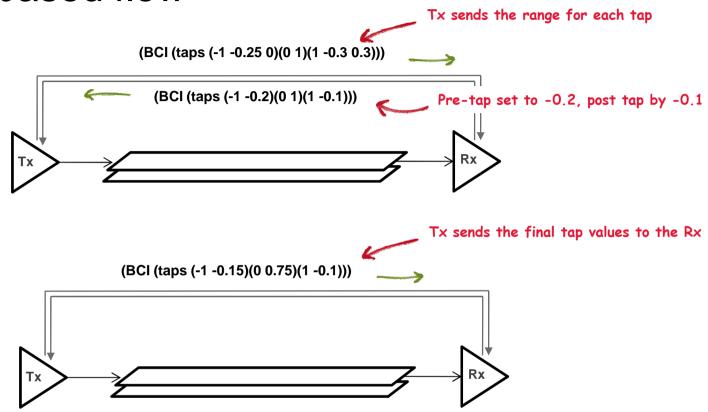

- 2 pass Tx-Rx communication
- Rx uses the Impulse Response that has been modified using the feedback from the Rx, then runs its own AMI\_Init.

cādence<sup>®</sup>

## Advantages of BCI

- Declare training pattern to EDA tool and Models
- Lets one AMI model support multiple protocols
  - Significant when we consider future generations for each protocols.
- Prevents adding Reserved\_Parameters in AMI file in the future
- Allows 'Protocol\_Specific' parameters that are specific to a particular protocol to be included without adding new Reserved\_Parameters in .AMI.
- Quicker time to market
  - Bypasses yearly approval cycle for IBIS to approve new Reserved\_Parameters
- Allows a standard, consistent way of performing back channel without allowing different vendors their own flavor of the high speed protocols.

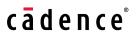

# cādence®

## **References for Backchannel training**

- <u>http://www.hgst.com/tech/techlib.nsf/techdocs/9BF6D9A994</u> F2E94586257B8600679A52/\$file/12GbpsSAS\_KeyConsid WP.pdf.
- http://cp.literature.agilent.com/litweb/pdf/5991-4080EN.pdf.

Hi Experts, The IBIS-AMI models currently being provided by our ASIC vendor do not have Backchannel Training function. I believe the IBIS-AMI simulators also do not support this feature. There was some discussion about this in

DesignCon 2011. Can someone comment on when this is likely to be implemented.

Thanks.

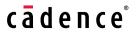